# Nonparametric methods and tidyr

BIO5312 FALL2017

STEPHANIE J. SPIELMAN, PHD

#### General notes

#### **Results** means the literal results of the test

- **Value of the test statistic**
- **P-value**
- Estimate, CI

#### **Conclusions** means our interpretation of those results

- **If P > alpha**
	- **Fail to reject Ho, no evidence in favor of Ha**
- $\circ$  If P  $\leq$  alpha,
	- **Reject Ho, found evidence in favor of Ha, make directional conclusion if possible**

### Our bag of tests

- Numeric data: *t*-tests
- One sample/paired
- Two sample

#### Categorical data

- One categorical variable with two levels: Binomial
- One categorical variable with >two levels: Chi-squared goodness of fit
- Two categorical variables: Contingency table
	- Chi-squared for large samples
	- Fisher's exact test for small samples

#### Nonparametric tests

Make no\* assumptions about how your samples are distributed ◦ Also known as *distribution-free* tests

Lower *false positive* rate than parametric methods when assumptions not met

Less powerful than parametric methods

Used primarily when sample sizes are small or non-normal (for a *t*-test)

### Our new bag of tests

One sample or paired t-test

- Sign test
- Wilcoxon signed-rank test

#### Two sample *t*-test

◦ Mann Whitney *U*-test (Wilcoxon rank sum test)

#### Many nonparametric tests are based on data ranks

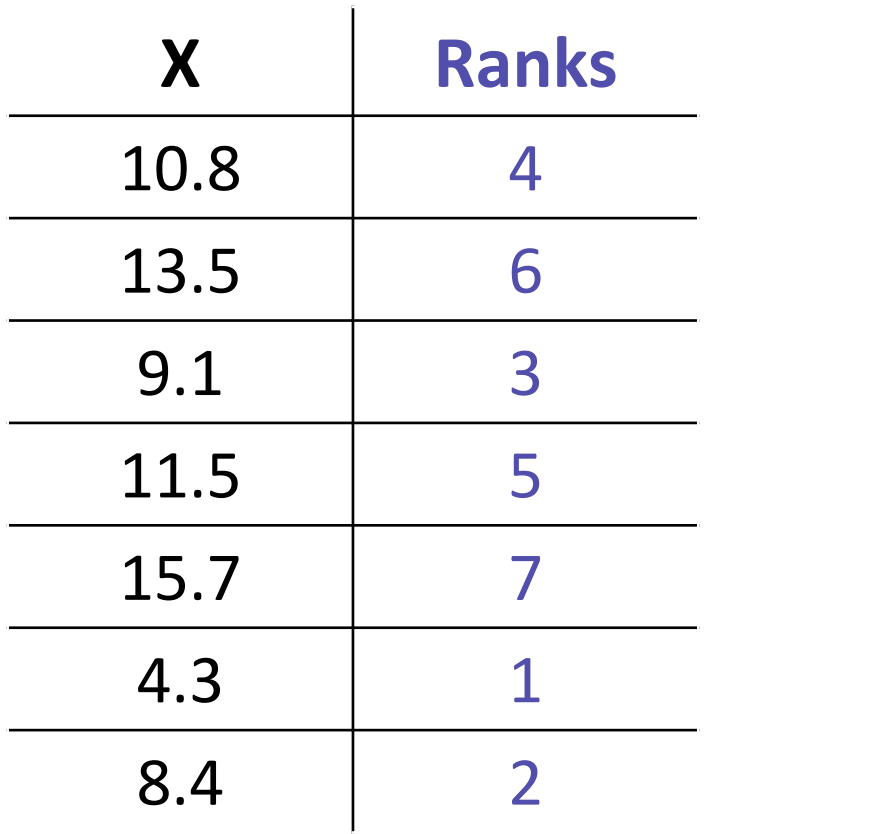

### The sign test for single numeric samples

 $H_0$ : The median of a sample is equal to  $\leq$  null median>  $H_{\Delta}$ : The median of a sample is not equal to <null median>

Procedure:

- Determine your null median
- Assign each value in your sample as + or if above or below median
- $\circ$  Test whether there are same number of  $+$ , -

### Example: Sign test

An environmental biologist measured the pH of rainwater on 7 different days in Washington state and wants to know if rainwater in the region can be considered acidic  $(<$  pH 5.2).

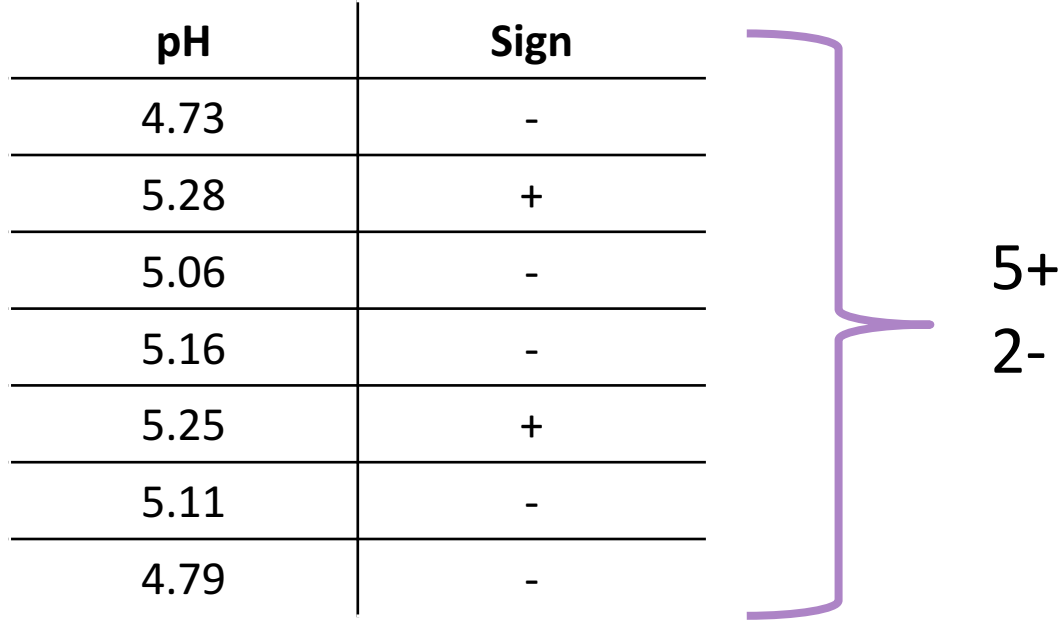

### The sign test is a binomial test with  $p=0.5$

 $H_0$ : The median pH of WA rain is 5.2.

 $H_{\Delta}$ : The median pH of WA rain is less then 5.2

 $> binom.test(2, 7, 0.5,  $alternative = "less")$$ Exact binomial test

```
data: 2 and 7
number of successes = 2, number of trials = 7, p-value = 0.4531alternative hypothesis: true probability of success is not equal to 0.5
95 percent confidence interval:
0.03669257 0.70957914
sample estimates:
probability of success
            0.2857143
```
#### Results and conclusions

Our test gave P=0.4531. This is greater than 0.05 so we **fail to reject** the null hypothesis. We have no evidence that rainwater in WA state is acidic.

```
Sign test in R
```

```
rain <- tibble(pH = c(4.73, 5.28, 5.06, 5.16, 5.25, 5.11, 4.79))
```

```
rain %\gg% mutate(sign = sign(5.2 - pH))
         pH sign
     <dbl> <dbl>
   1 4.73 1
   2 5.28 -1
   3 5.06 1
   4 5.16 1
   5.25 -16 5.11 1
   7 4.79 1
rain %>% mutate(sign = sign(5.2 - pH)) %>% group_by(sign) %>% tally()
       sign n
     <dbl> <int>
   \begin{array}{ccc} 1 & -1 & 2 \\ 2 & 1 & 5 \end{array}
```

```
2 1 5
```
#### See one, do one

#### Wilcoxon signed-rank test

Updated version of sign test that also considers magnitude

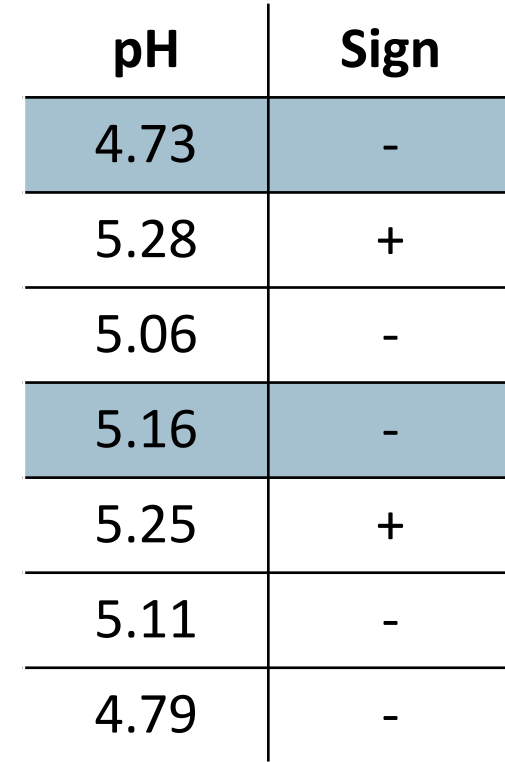

### Adding ranks to the procedure

 $H_0$ : The median pH of WA rain is 5.2.

 $H_A$ : The median pH of WA rain is not then 5.2

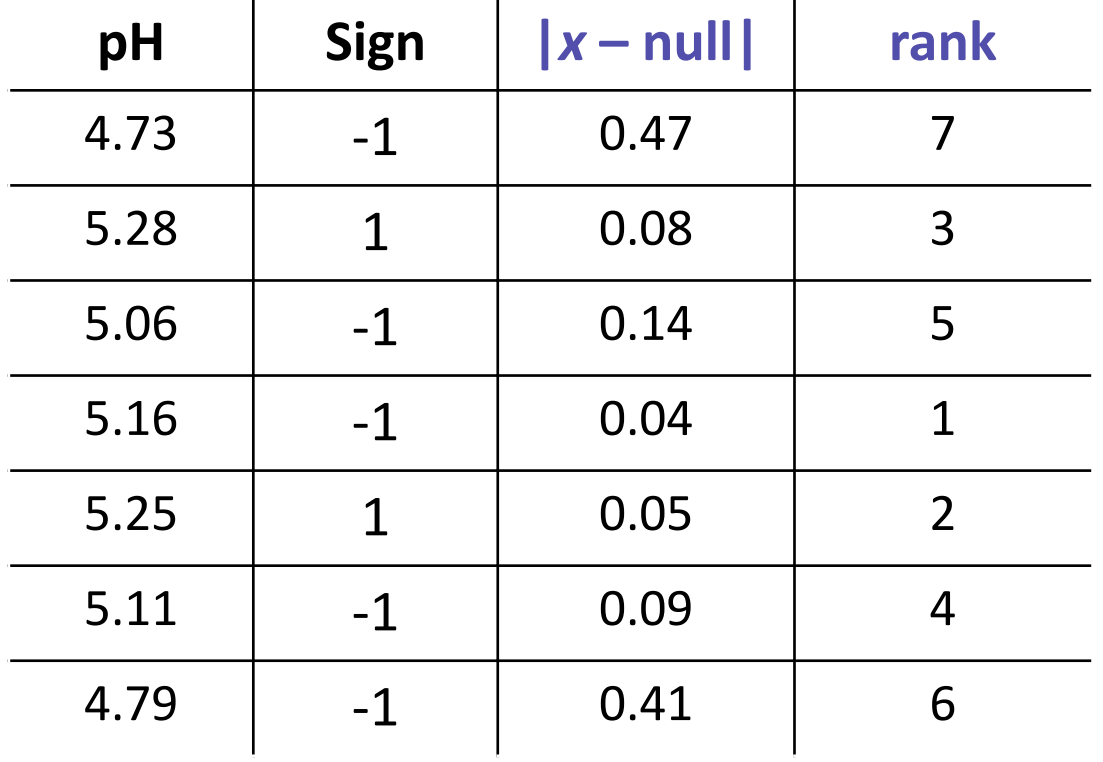

## Compute the test statistic **W** (R)

 $W = min(sum negative sign ranks, sum positive sign ranks)$ 

Negative sign ranks:

 $\circ$  7+5+1+4+6 = 23

Positive sign ranks:

 $\circ$  3+2 = 5

### Two sided P-value ### ### psignrank(w, n) ### > 2\*psignrank(5,7) [1] 0.15625

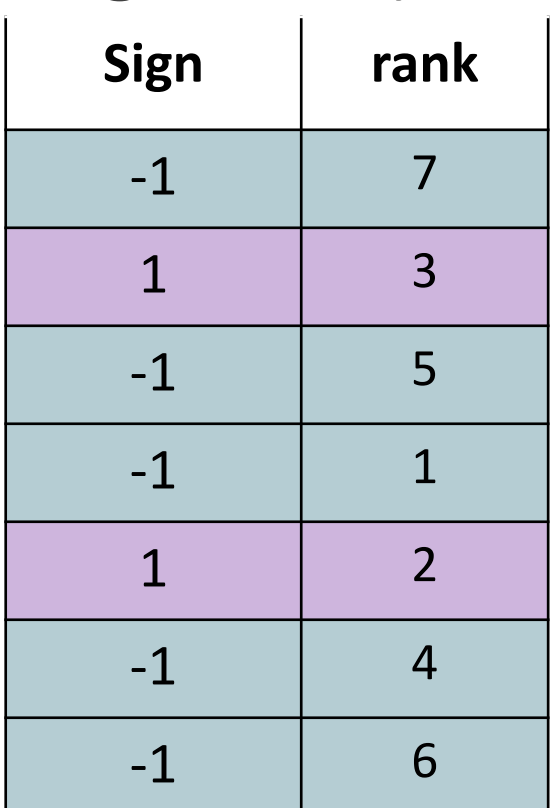

#### Wilcoxon signed-rank, the long way

 $>$  rain % $\gg$  mutate(sign = sign(5.2 - pH), rank = rank(abs(5.2 - pH)))

pH sign rank <dbl> <dbl> <dbl>  $1 \t 4.73 \t 1$ <br>2 5.28 -1  $5.28$   $-1$  3 3 5.06 1 5 4 5.16 1 1 5 5.25 -1 2  $\begin{array}{cccc} 3 & 5.06 & 1 & 5 \\ 4 & 5.16 & 1 & 1 \\ 5 & 5.25 & -1 & 2 \\ 6 & 5.11 & 1 & 4 \end{array}$ 7 4.79 1 6

```
> rain %\gg mutate(sign = sign(5.2 - pH), rank = rank(abs(5.2 - pH))) %\gggroup_by(sign) %>% summarize(sum(rank))
     sign `sum(rank)`
    <dbl> <dbl>
   1 -1 5
   2 1 23
> psignrank(5, nrow(rain))
```
[1] 0.078125

#### Wilcoxon signed-rank, the obvious way

> rain <- tibble(pH = c(4.73, 5.28, 5.06, 5.16, 5.25, 5.11, 4.79))

> wilcox.test(rain\$pH, mu = 5.2) Wilcoxon signed rank test

data: rain\$pH  $V = 5$ , p-value = 0.1563 alternative hypothesis: true location is not equal to 5.2

### Wilcoxon signed-rank is not foolproof

Although nonparametric, assumes population are symmetric around the median (no skew)

This is hard to meet, so recommendation is to use the sign test.

#### See one, do one

### Mann-Whitney U test (aka Wilcoxon rank sum)

Nonparametric test to compare two numeric samples

**Assumes samples have the same shape** and detects a *shift* between distributions. (b) **H**<sub>1</sub>:  $A > B$ (a) **H**<sub>0</sub>:  $A = B$ 

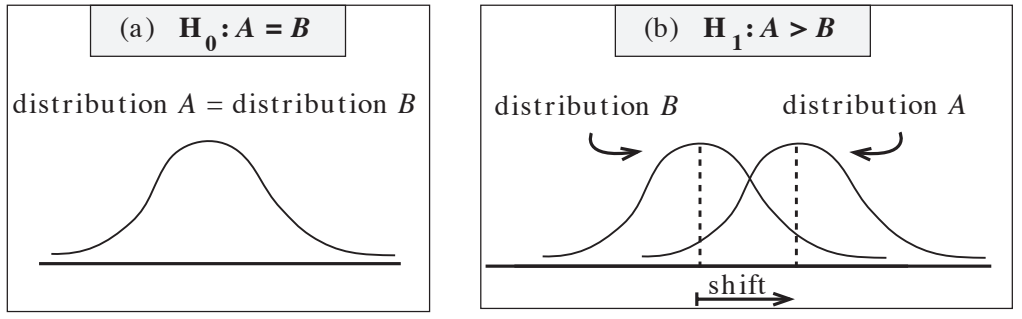

H<sub>0</sub>: Sample 1 and sample 2 have the same underlying distribution location.  $H_A$ : Sample 1 and sample 2 have different (>/<) underlying distribution location. combined sample. Each observation has a *rank* : the smallest has rank 1, the  $s$ um of the ranks for  $\mathcal{L}/\mathcal{L}/\mathcal{L}$  and only use same distribution follows

#### The tedious steps to MW-U test

1. Pool the data and rank everything

- 2. Sum ranks for group 1 and group 2 each  $\rightarrow$  R<sub>1</sub> and R<sub>2</sub>
- 3. Compute *U* statistic as  $min(U_1,U_2)$  from ranks:

$$
U_1 = R_1 - \frac{n_1(n_1+1)}{2}
$$

 $\circ U_1 + U_2 = n_1 n_2$ 

4. Get the pvalue in R: pwilcox(U,  $n_1$ ,  $n_2$ )

#### Minimal example

**Sample 1: 8, 15, 17 Sample 2: 22, 10, 16, 28**  $U_1 = R_1 - [n_1(n_1+1)/2]$  $= 9 - [3(4)/2] = 3$  $U_2 = n_1 n_2 - U_1$  $= 3*4 - 3 = 9$ ### One tailed P ###  $>$  pwilcox $(3, 3, 4)$  $\lceil 1 \rceil$  0.2

 $R1 = 1 + 3 + 5 = 9$  $R2 = 2 + 4 + 6 + 7 = 19$ 

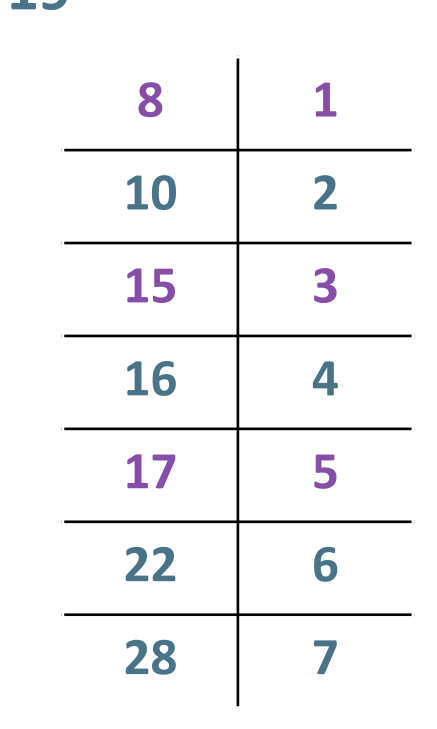

#### Minimal example... in R

> wilcox.test(c(8, 15, 17), c(22, 10, 16, 28))

Wilcoxon rank sum test

data: c(8, 15, 17) and c(22, 10, 16, 28)  $W = 3$ , p-value = 0.4 alternative hypothesis: true location shift is not equal to 0

#### Major caveat: ties in data

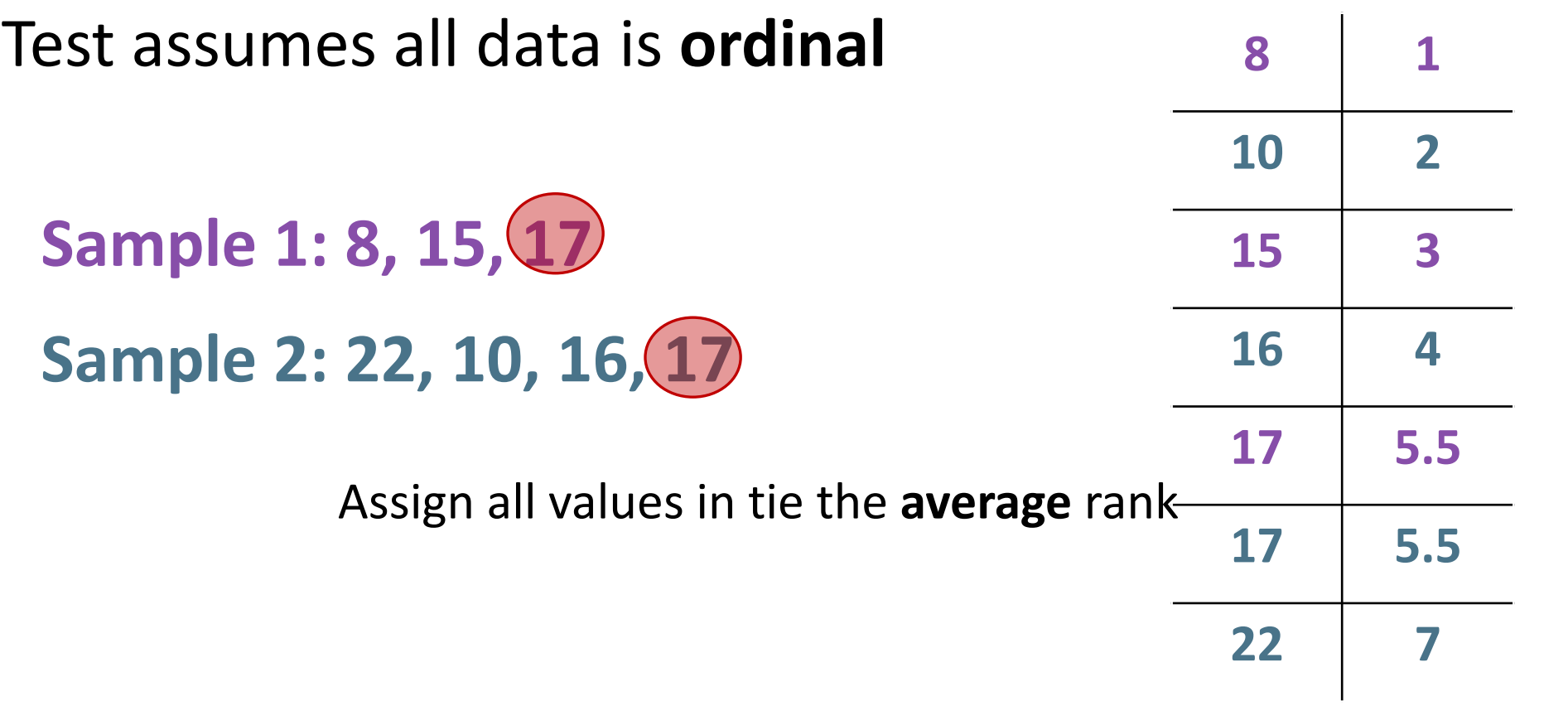

#### Example in R, with ties

> wilcox.test(c(8, 15, 17), c(22, 10, 16, 17))

Wilcoxon rank sum test with continuity correction

data: c(8, 15, 17) and c(22, 10, 16, 17)  $W = 3.5$ , p-value = 0.4755 alternative hypothesis: true location shift is not equal to 0

Warning message: In wilcox.test.default(c(8, 15, 17), c(22, 10, 16, 17)) : cannot compute exact p-value with ties

#### See one, do one

#### What is a dataset?

A collection of **values**

Each **value** belongs to a **variable** and an **observation**

**Variables** contain all values that measure the same underlying attribute ("thing")

**Observations** contain all values measured on the same unit across attributes.

> Hadley Wickham https://cran.r-project.org/web/packages/tidyr/vignettes/tidy-data.html

#### The iris dataset (what else?)

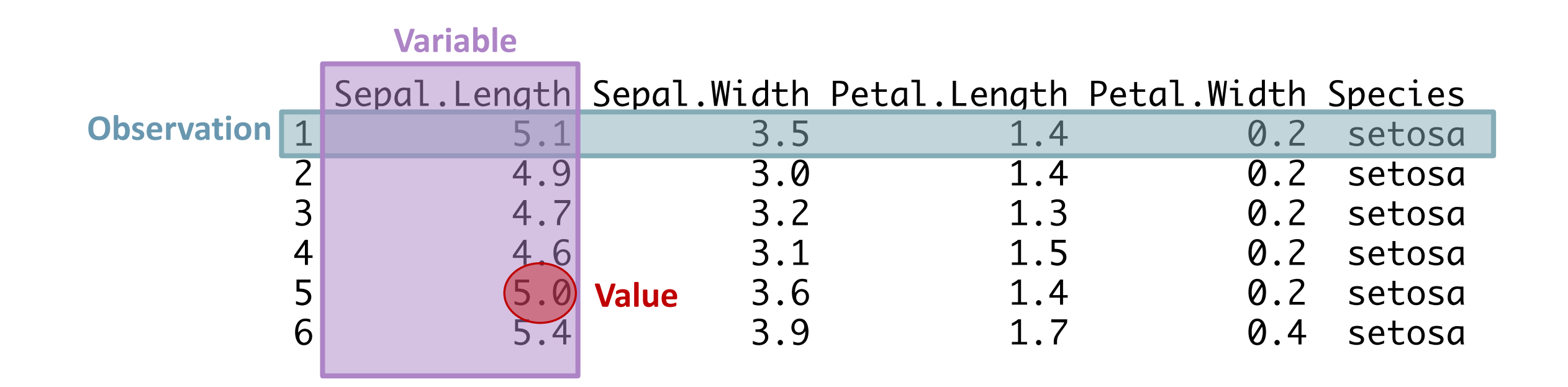

### This is a **tidy dataset**

Each variable forms a column.

Each observation forms a row.

Tidy data provides a consistent approach to data management that greatly facilitates downstream analysis and viz

Each type of observational unit forms a table.

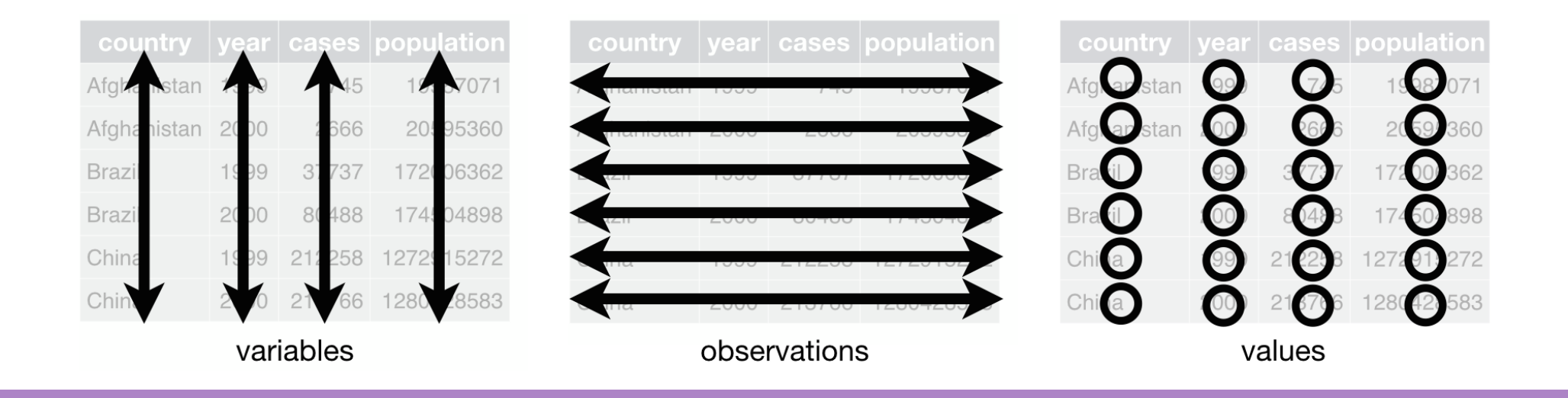

#### Messy vs tidy data measurements that can be made (e.g., the count of pregnant materials) can be safely removed. The count of pregn<br>In the count of pregnant materials in the count of pregnant materials in the count of pregnant materials in th Mosculus tidu data are almost almost and the rows are some data

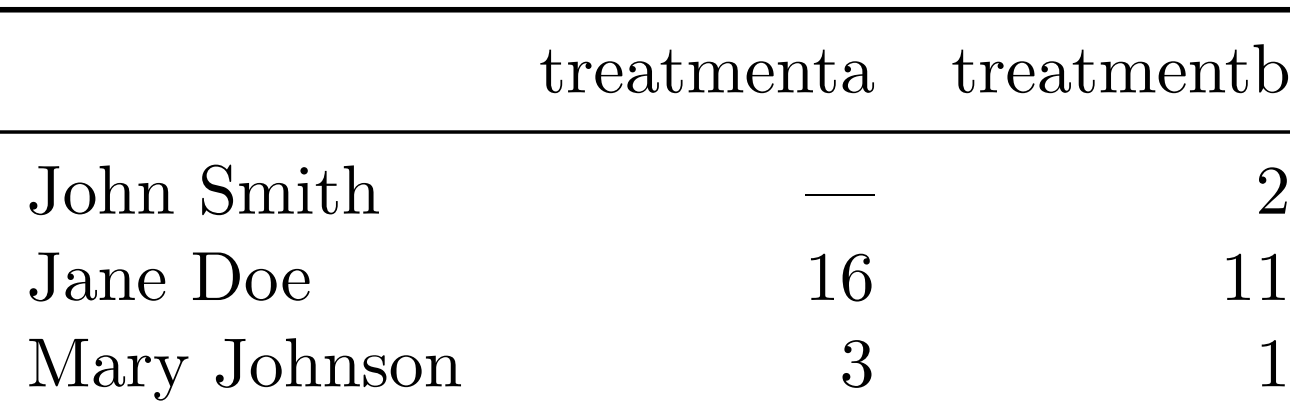

What are the **variables** in this data? What are the **observations** in this data?

There are many ways to structure the same underlying data. Table 2 shows the same data

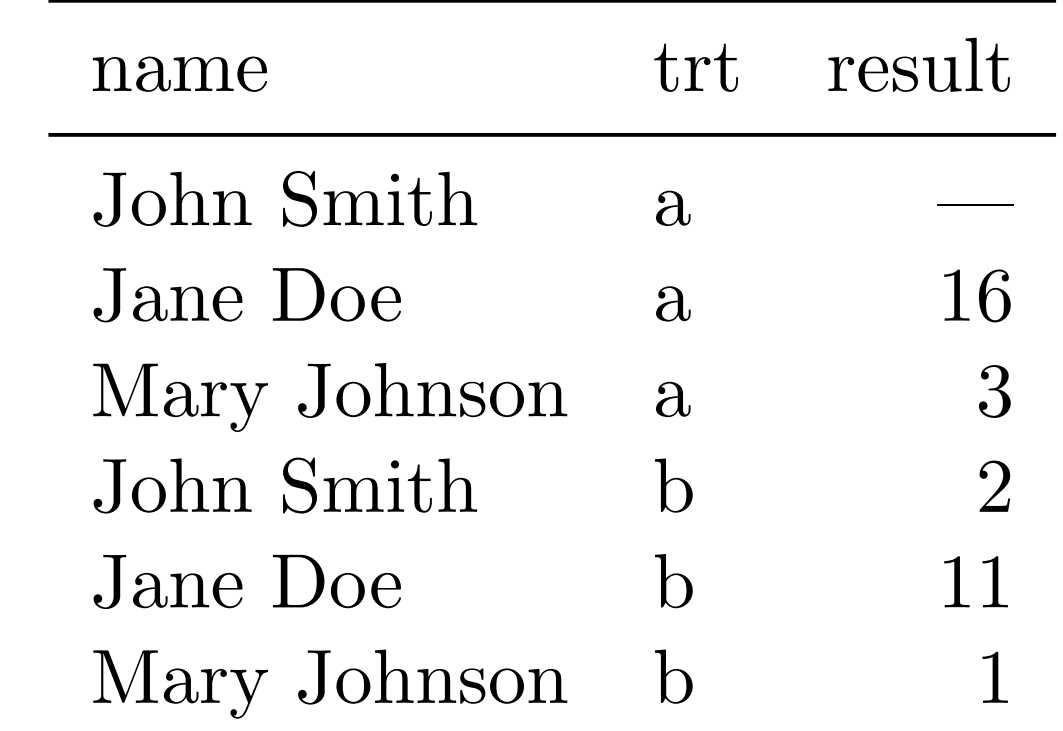

#### Do it yourself: Convert to tidy data

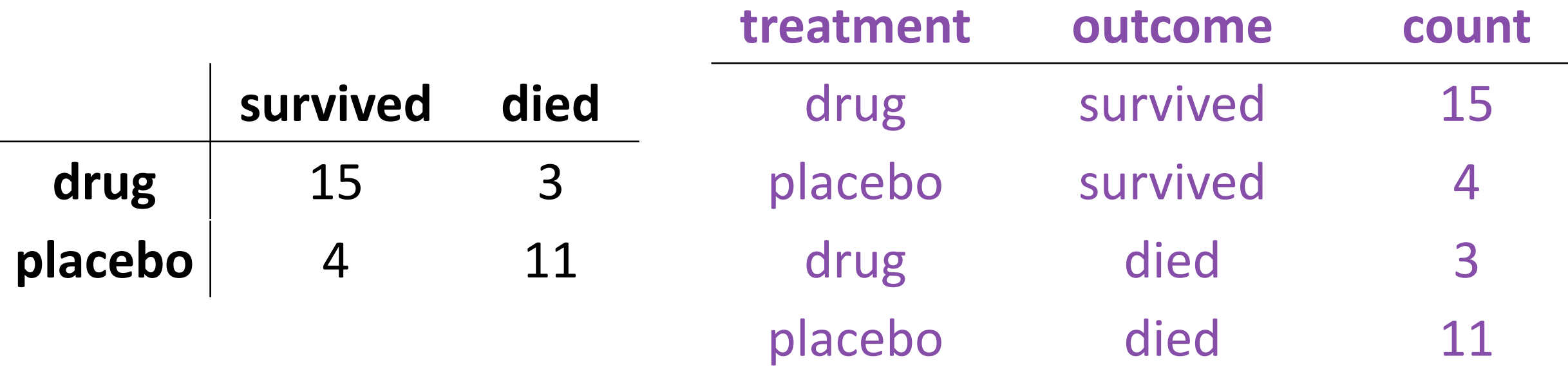

#### The fundamental verbs of tidyr

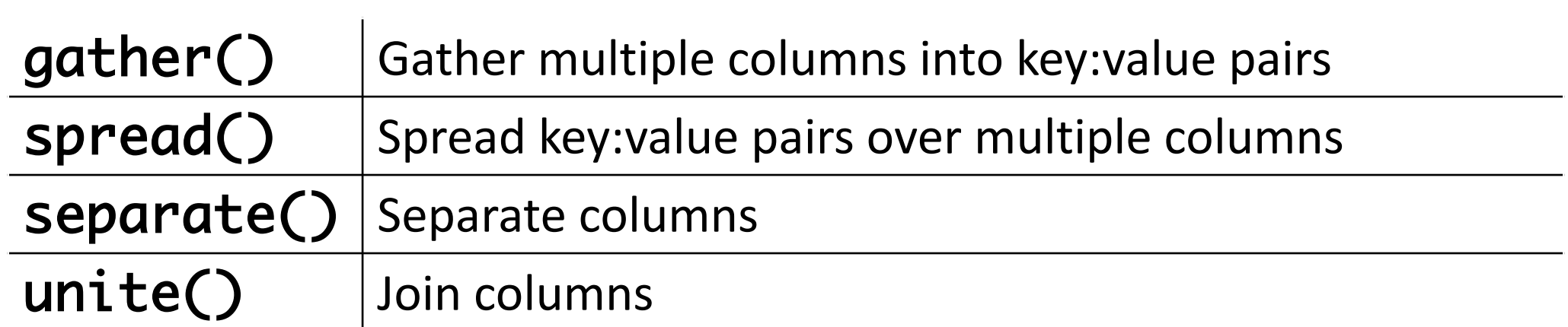

# gather () makes wide tables narrow

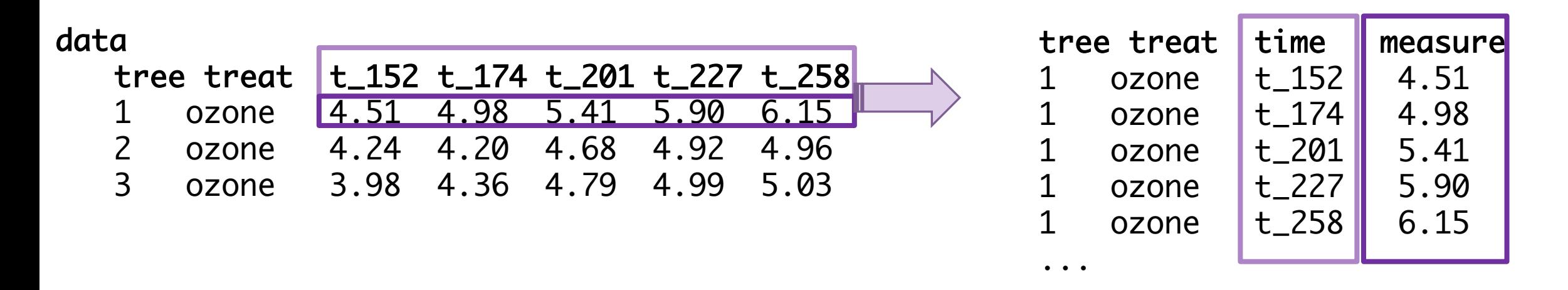

data %>% gather(time, measure, t\_152:t\_258) **KEY VALUE**

# spread() makes narrow tables wide

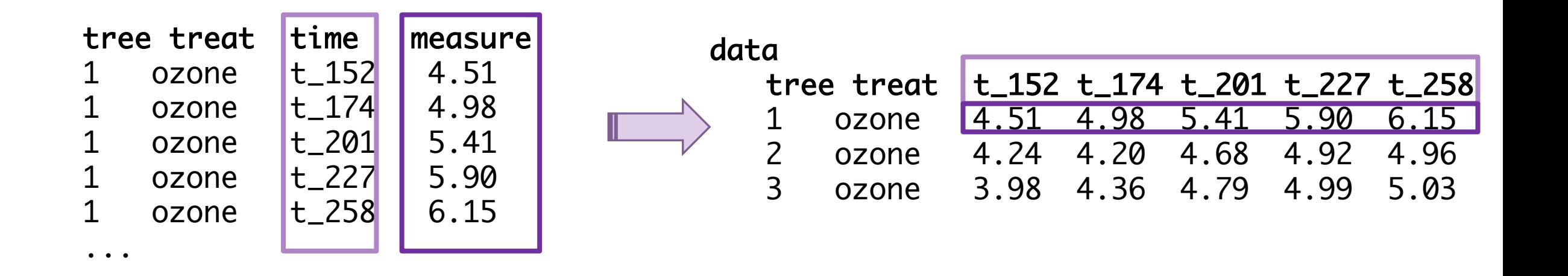

data %>% spread(time, measure)

# separate() separates columns

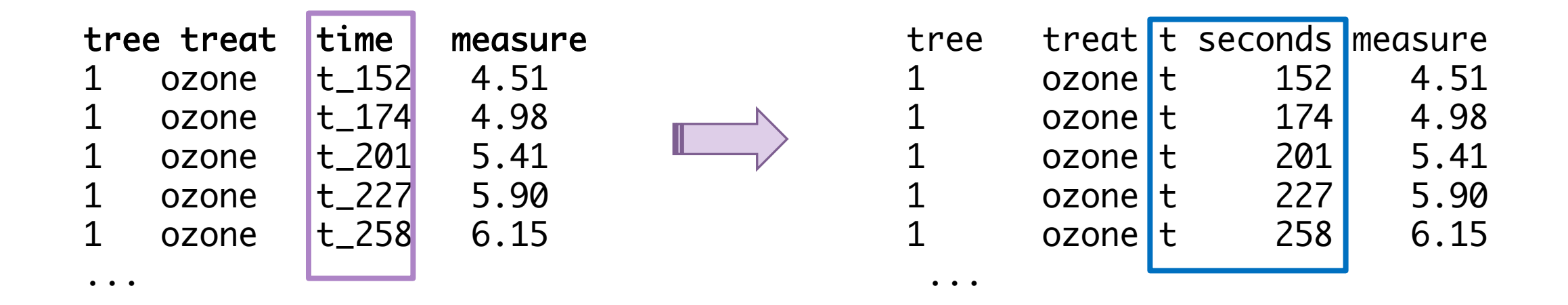

data %>% separate(time, into=c("t", "seconds"), sep = "\_")

# $unite()$  unites columns

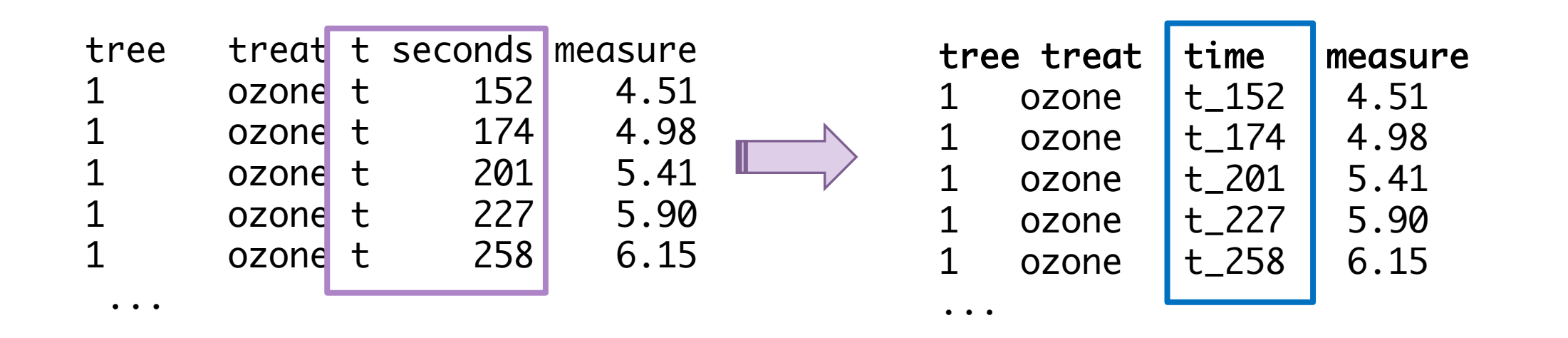

data %>% unite(time, t, seconds)

# $unite()$  unites columns

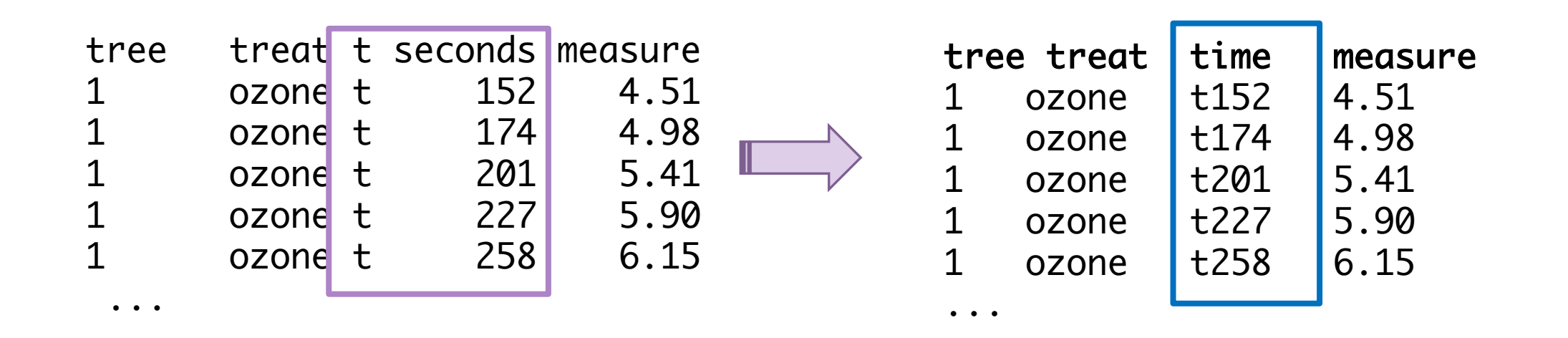

data %>% unite(time, t, seconds, sep = "" )